# 電子契約の運用について

# 電子契約の対象となる契約

令和6年4月1日以降の入札公告等(随意契約を含む)のうち、契約等相手方が電子契約を希望する案件とします。

→選択制。電子契約を希望する事業者には、「電子契約利用申請書」を提出していただきます。(従来通り紙での契約も可能)。

※電子契約を利用可能な契約については、入札公告時等に、個別にご案内します。

【電子契約対象の契約】

町が締結する契約等(建設工事、建設コンサルタント業務、物品購入、業務委託 等)

### 紙での契約事務との主な変更点

- 1 入札における開札日等までに「電子契約利用申請書」を提出していただきます。
	- ・入札における閲覧図書の配布時等に、「電子契約利用申請書」の様式を配布します。
	- ・電子契約を希望する場合は、様式に必要事項を記入の上、提出してください。(希望しない場合の提出は不要です。)
	- ※随意契約による見積合わせの場合は、見積書提出時にご提出ください。

#### 紙での契約事務との主な変更点

2 電子契約の締結の際は、次の①~③が変更されます。

①「収入印紙」が不要になります。

②契約書の末尾の条文が以下のように変更されます。

【記載例】

この契約の証として本書2通を作成し発注者、受注者それぞれ記名押印のうえ、各自1通を 保有する。ただし、これに代えて本書の内容を記録した電磁的記録を作成する場合は、当事者電子署名のうえ、各自が当該電磁的記録を保有する。

※下線部を追加

③契約書の押印が不要となります。

電子契約サービス導入による契約事務の変更イメージ

契約書の製本、郵送、押印などの作業が不要で業務効率化につながります。

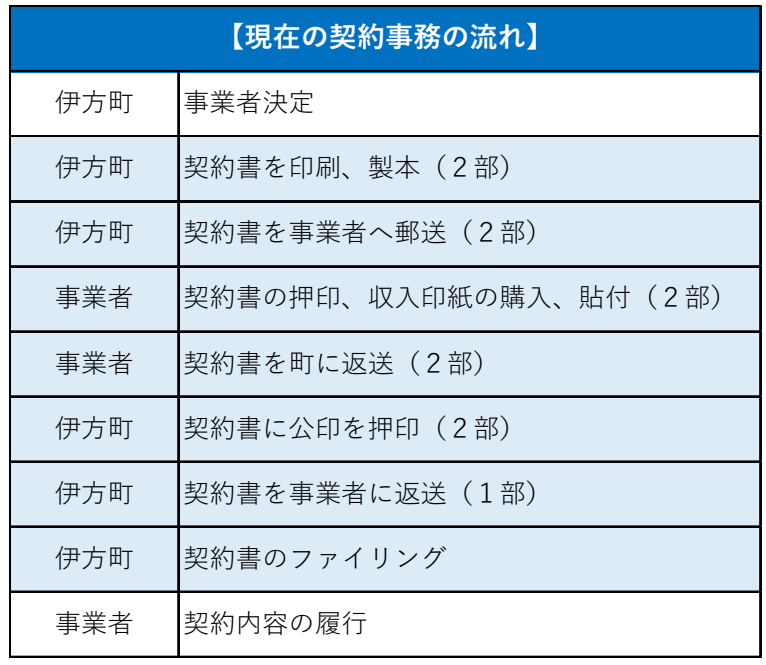

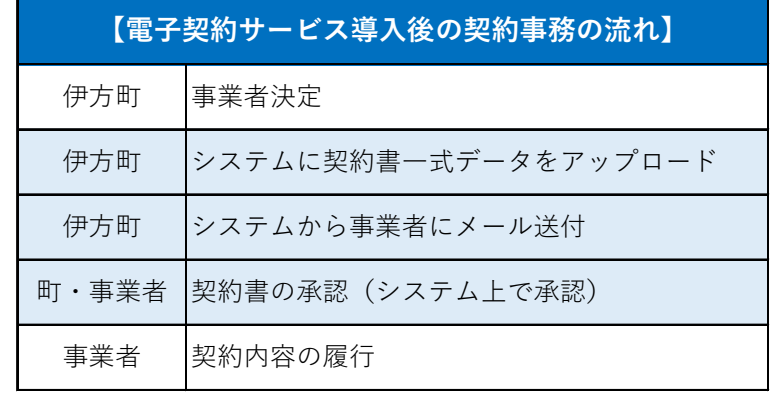

契約締結作業が最短数分にまで大幅に削減できます。

# 契約締結の流れ

## (1)準備

#### 入札の開札日等までに「電子契約利用申請書」を提出

・電子契約の利用を希望する場合は、電子署名に利用するメールアドレス等を記入し、提出してください。

※随意契約の場合は、見積提出時に担当課へ提出してください。(見積書に同封可)

※落札後の提出も対応いたします。※提出後、紙での契約に変更も可能です。

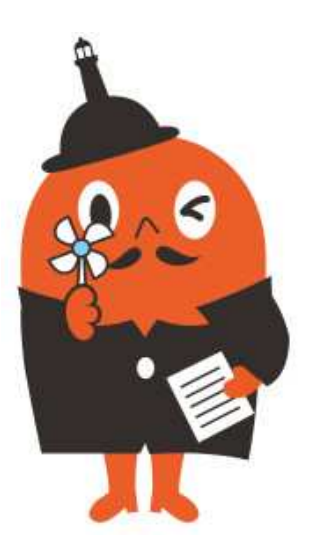

## 電子契約利用申請書について

#### 第1号 様式 (第7条関係)

#### 電子契約利用申請書

(宛先) 伊方町長

以下の案件について、伊方町と電子契約(立会人型電子署名サービスを利用した契約)の 締結を希望します。

なお、契約締結に利用するメールアドレスは、次のとおりです。

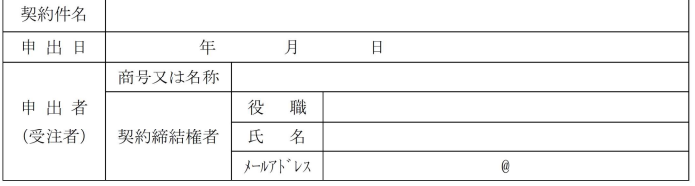

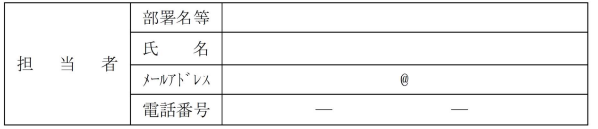

※電子契約の方法 (電磁的措置の種類、内容、記録方式等)は、別に示す「伊方町電子契約 実施要綱」及び関係マニュアルのとおりです。

※この申出書は、契約ごとに1通提出してください。

※メールアドレスは、半角で入力してください。

※伊方町の競争入札参加資格の登録業者の場合は、「商号又は名称」、「契約締結権者」は、 その登録において「本店で契約する」とした場合は登録された本店の商号又は名称及び 代表者の役職名及び氏名を記載し、|委任先(本店以外の営業所等)で契約する」とした 場合は登録された委任先の商号又は名称(支店名を含む)受任者の役職名及び氏名を記 載してください。

※担当者欄は、この契約事務を担当する方を記載してください。担当者のメールアドレスは、 契約締結権者のものと同一の場合は「同上」で構いません。

※提出した申出書の内容に変更があった場合は、再度提出してください。申出を撤回する場 合は、町の担当者と協議の上、文書(電子メールを含む)にてその旨を申し出てくださ  $V_{\alpha}$ 

※工事請負契約においては、この申出及びその応答をもって、建設業法施行令第5条の5第 1項の規定による「電磁的措置の種類等の提示」及び「その承諾」とします。類似規程の ある他の法令が適用される契約においても、同様とします。

#### 電子契約利用申請書の提出について

・電子契約はメールでのやり取りになるため、メールアドレスの申請が必要になります。

電子契約を締結する権限のある方のメールアドレスを記入して ください。

#### 【提出方法】

入札における開札日等までに、郵送、メール等でご提出ください。〈制限付競争入札・指名競争入札の場合〉契約担当課発注担当課 〈随意契約による見積合わせの場合〉

※電子契約利用申請書は契約ごとの提出が必要になります。

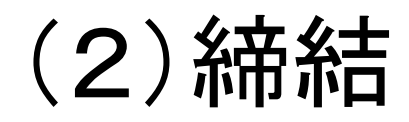

契約等相手方に署名依頼及び閲覧用パスワード通知メールが届きます。【署名依頼メール】

メール件名「伊方町 〇〇〇〇」様から「(例)〇〇工事」の締結依頼が届いております。

メール差出元「Great Sign 〈 <u>info@greatsign.com</u> 〉」<br>-

【閲覧用パスワード通知メール】

メール件名「(例)〇〇工事」の閲覧用パスワードをお知らせいたします。

メール差出元「Great Sign 〈 <u>info@greatsign.com</u> 〉」<br>-

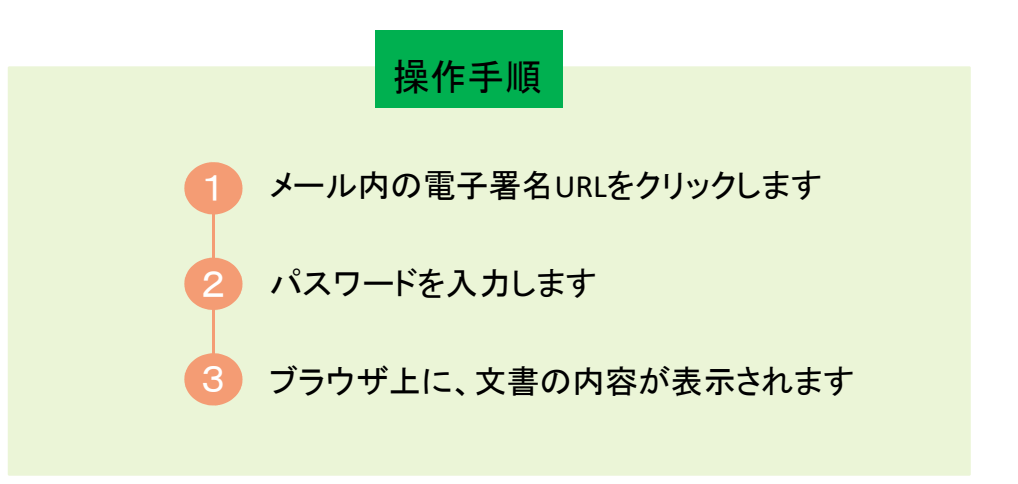

### Great Signに接続し、契約書を確認します。

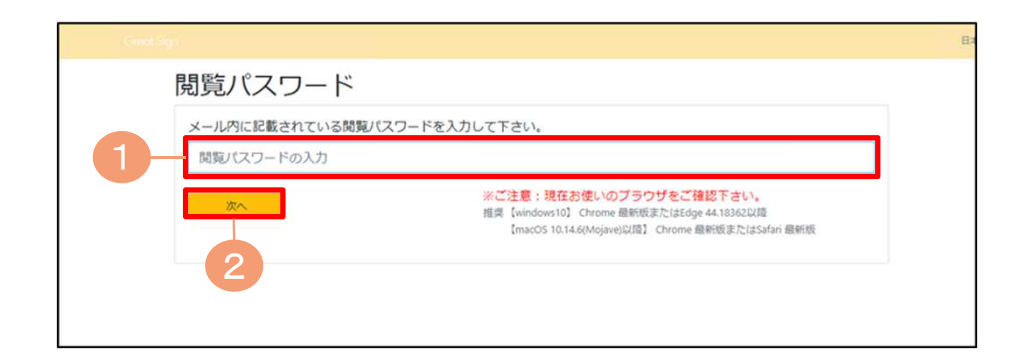

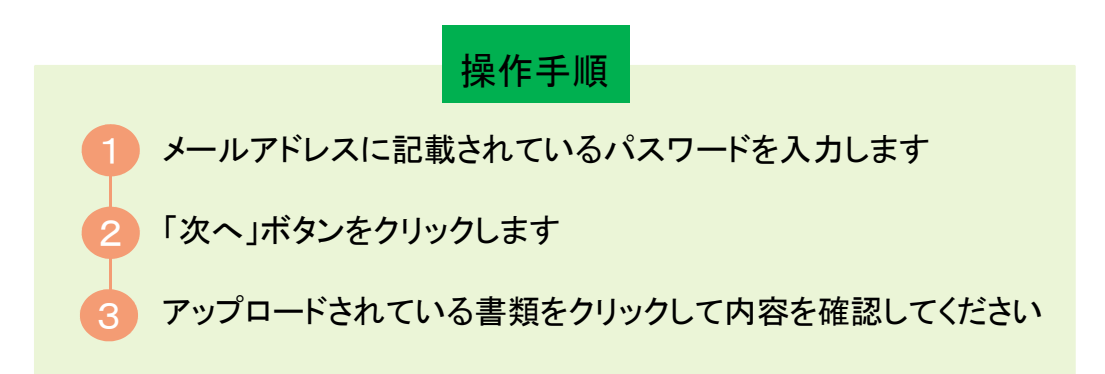

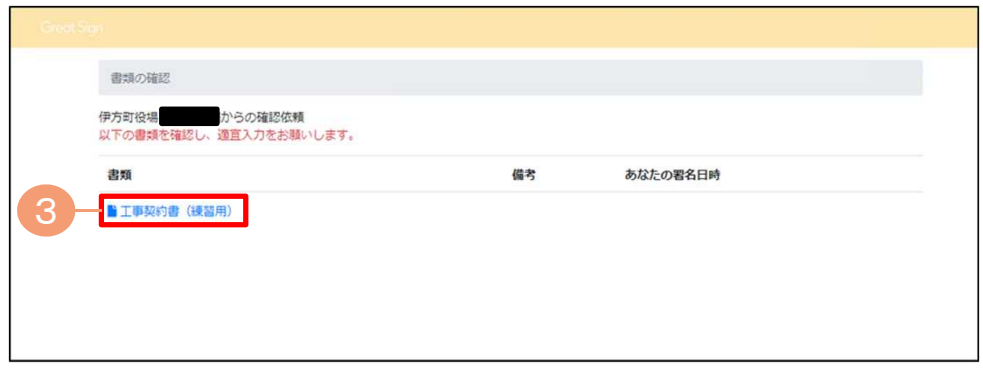

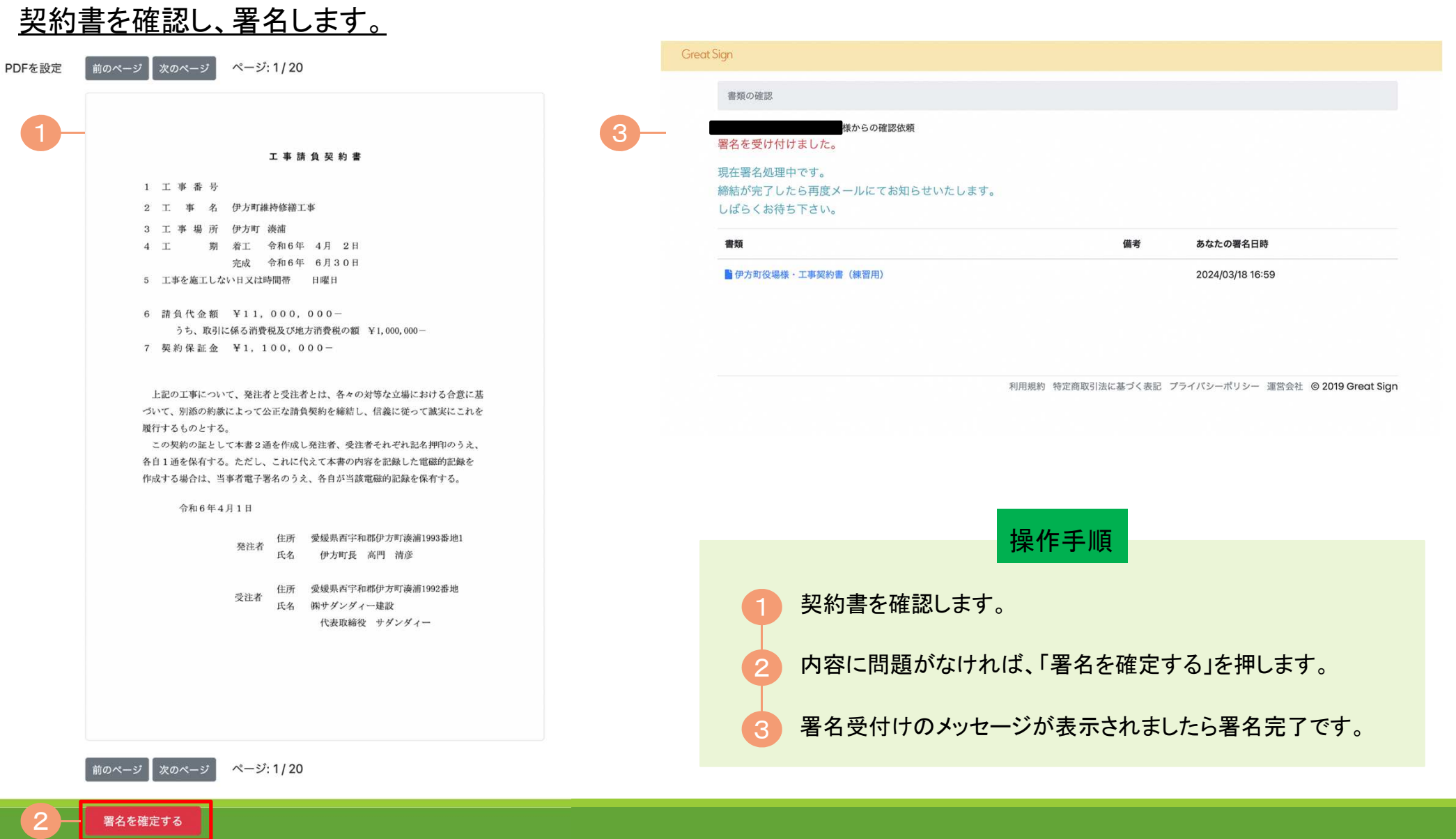